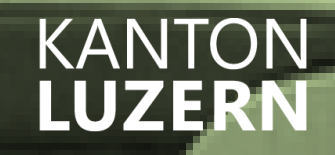

# **REGLEMENT Absenzen und Urlaube**

д

O.

**Kantonsschule Alpenquai Luzern ksalpenquai.lu.ch**

о

#### **Inhalt**

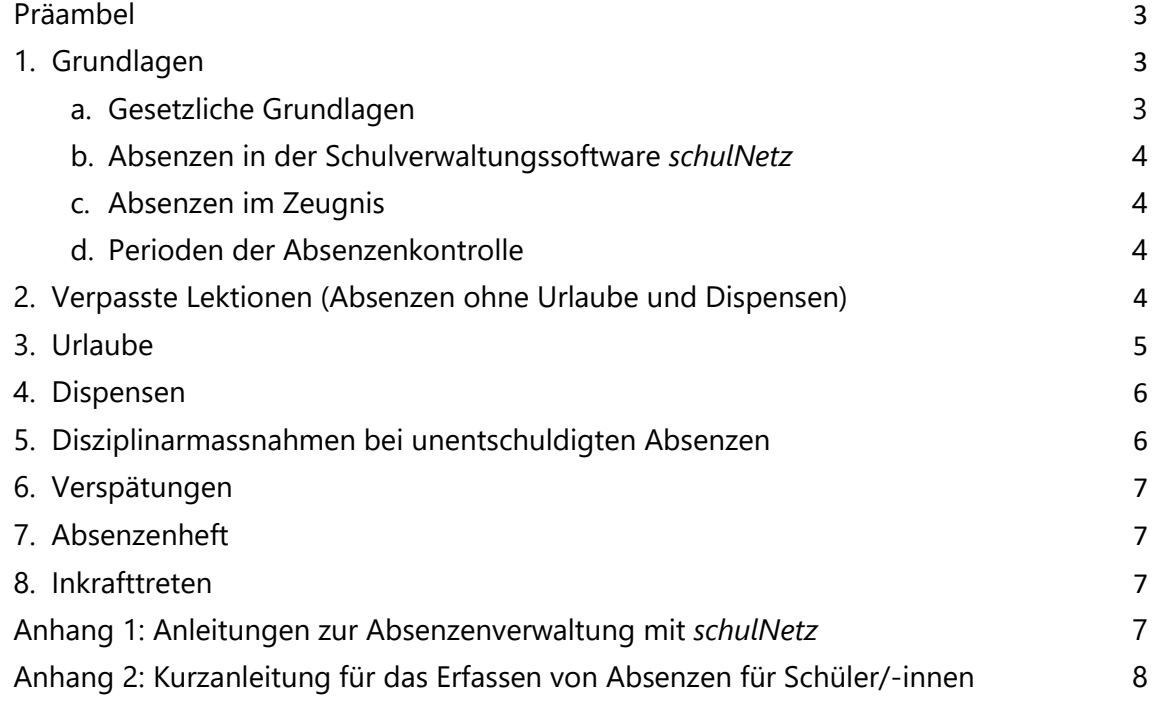

# **REGLEMENT «Absenzen und Urlaube» der Kantonsschule Alpenquai Luzern**

#### <span id="page-2-0"></span>**Präambel**

Mit der Einführung der Schulverwaltungssoftware schulNetz können die Absenzen elektronisch erfasst und verwaltet werden. Die Anzahl der Absenzen werden in Lektionen im Zwischenzeugnis und im Promotionszeugnis ausgewiesen.

Die Schülerinnen und Schüler sind verpflichtet, an allen obligatorischen und freiwillig gewählten Unterrichtslektionen, Exkursionen, Sportanlässen und Schulveranstaltungen regelmässig und pünktlich teilzunehmen.

Wir legen Wert auf eine transparente Absenzenverwaltung sowie eine konsistente und verlässliche Praxis bei der Erteilung von Dispensationen und Urlaube.

Die Qualität des Absenzenreglement hängt von deren korrekten Einhaltung durch alle, also durch die Schülerinnen und Schüler, ihre Eltern bzw. ihre Erziehungsberechtigten, die Lehrpersonen und der Schulleitung ab.

#### <span id="page-2-2"></span><span id="page-2-1"></span>**1. Grundlagen**

#### **a. Gesetzliche Grundlagen**

Es gelten folgende gesetzliche Grundlagen:

#### **Gesetz über die Gymnasialbildung** vom 12. Februar 2001

#### *§ 10 Unterricht und Erziehung*

*<sup>2</sup> Die Lernenden haben* 

- *a. den Unterricht und die obligatorisch erklärten Schulveranstaltungen zu besuchen,*
- *b. angemessene Verantwortung für den eigenen Lernprozess und Mitverantwortung für denjenigen der Lerngemeinschaft zu tragen,*
- *c. die Anordnungen von Lehrpersonen und Schulbehörden zu befolgen und die Schul- und Hausordnung einzuhalten.*

*§ 14 Information und Mitwirkung*

*<sup>2</sup> Erziehungsberechtigten sind für den regelmässigen Besuch des Unterrichts und der Schulveranstaltungen der ihnen anvertrauten minderjährigen Lernenden verantwortlich und tragen die Folgen von Widerhandlungen.*

#### **Verordnung zum Gesetz über die Gymnasialbildung** vom 19. Juni 2001

*§ 42 Urlaub*

*<sup>1</sup> Die Schulleitung kann Lernenden auf begründetes Gesuch hin Urlaub erteilen.*

*<sup>2</sup> Die Schulleitung regelt das Nähere in Richtlinien.*

*§ 43 Dispensation*

*<sup>1</sup> Die Schulleitung kann Lernende auf begründetes Gesuch hin vom Besuch einzelner Fächer dispensieren.*

*<sup>2</sup> Die Schulleitung regelt das Nähere in Richtlinien.*

#### *§ 44 Absenzen*

*<sup>1</sup> Lernende, die dem Unterricht ferngeblieben sind, ohne vorher Urlaub oder Dispens erhalten zu haben, haben nachträglich eine schriftliche Entschuldigung vorzuweisen. Die Schulleitung regelt das Nähere in Richtlinien.*

*<sup>2</sup> Lernende, die dem Unterricht unbegründet fernbleiben, können disziplinarisch bestraft werden.*

*<sup>3</sup> Die Absenzen an Langzeit- und Kurzzeitgymnasien werden jeweils Ende Semester abgerechnet und im Jahreszeugnis semesterweise ausgewiesen.*

Das vorliegende Reglement legt die Absenzenverwaltung an der Kantonsschule Alpenquai Luzern (KSA) fest. Es ergänzt bzw. präzisiert die übergeordneten Bestimmungen des Gesetzes über die Gymnasialbildung und der Verordnung zum Gesetz über die Gymnasialbildung.

#### <span id="page-3-0"></span>**b. Absenzen in der Schulverwaltungssoftware** *schulNetz*

Das Verwalten von verpassten Lektionen, Urlauben und Dispensen erfolgt über die Schulverwaltungssoftware *schulNetz*. Dazu werden **Absenzen**, zeitlich zusammenhängende Abwesenheiten aus gleichem Grund, in *schulNetz* erfasst. Dies erfolgt in der Regel direkt durch die Schülerin bzw. den Schüler. Eine Absenz kann auch durch die Klassenlehrperson, das Prorektorat und das Sekretariat erfasst werden.

Aufgrund der von den Fachlehrpersonen in *schulNetz* erstellten **Absenzmeldungen**, einzelne Lektionen, in denen eine Schülerin bzw. ein Schüler abwesend war, werden die Anzahl der verpassten Lektionen ermittelt und einer Absenz zugeordnet. Die Absenzmeldungen entsprechen im Wesentlichen den im Absenzenheft einzutragenden und zu entschuldigenden Lektionen.

Eine Absenz mit den dazugehörigen Lektionen wird von der Klassenlehrperson aufgrund der Einträge im Absenzenheft in *schulNetz* als entschuldigt bzw. als nicht entschuldigt markiert.

#### <span id="page-3-1"></span>**c. Absenzen im Zeugnis**

Im Zeugnis wird unter Absenzen die Anzahl Lektionen, in denen eine Schülerin bzw. ein Schüler im Unterricht oder an obligatorischen Schulanlässen gefehlt hat, ausgewiesen. Es wird nach entschuldigten und unentschuldigten Lektionen unterschieden.

#### <span id="page-3-2"></span>**d. Perioden der Absenzenkontrolle**

Die Absenzen werden in den Perioden Anfang Schuljahr bis und mit Dezember für das Zwischenzeugnis nach dem ersten Semester sowie Januar bis Ende Schuljahr für das Jahreszeugnis erfasst.

#### <span id="page-3-3"></span>**2. Verpasste Lektionen** (Absenzen ohne Urlaube und Dispensen)

Nimmt eine Schülerin bzw. ein Schüler an einer Lektion nicht teil, gilt diese als verpasste Lektion. Abwesenheiten sind, wenn immer möglich, vor Beginn der Lektionen in *schulNetz* als Absenzen mit Angabe der Dauer und des Grunds zu erfassen. Damit sind die Fachlehrpersonen über die Abwesenheit informiert. Ist eine Erfassung in *schulNetz* wegen schwerer Erkrankung oder Unfall nicht möglich, ist die Klassenlehrperson oder das Prorektorat zu informieren.

Für jede verpasste Lektion ist die Abwesenheit einer Schülerin bzw. eines Schülers durch die Fachlehrpersonen in *schulNetz* durch Erstellen einer Absenzmeldung zu bestätigen.

Alle Abwesenheiten und der jeweilige Grund dafür sind auch im Absenzenheft einzutragen und von den Eltern bzw. den Erziehungsberechtigten unterschreiben zu lassen. Wer das 18. Altersjahr vollendet hat, unterschreibt selbst.

Kann jemand kurzfristig an einem obligatorischen Schulanlass, wie z. B. einer Exkursion oder einer Schulreise, nicht teilnehmen, ist die verantwortliche Lehrperson vor Beginn des Anlasses bzw. vor Abfahrt zu informieren. Die Lehrperson informiert die Klassenlehrperson über die Abwesenheiten.

Ein verpasster Schulanlass ist in das Absenzenheft einzutragen und in *schulNetz* als Absenz zu erfassen. Die Anzahl der verpassten Lektionen wird in *schulNetz* von der Klassenlehrperson erfasst. Ein ganztägiger Schulanlass entspricht 7 Lektionen (ein Vormittag = 4 Lektionen und ein Nachmit $taa = 3$  Lektionen).

Nach Rückkehr in die Schule ist das Absenzenheft innerhalb von 10 Unterrichtstagen allen betroffenen Fachlehrpersonen zur Visierung vorzulegen. Mit dem Visum beantragt die Fachlehrperson bei der Klassenlehrperson die verpasste Lektion zu entschuldigen. Soll die verpasste Lektion nicht entschuldigt werden, wird sie im Absenzenheft nicht visiert und gleichzeitig informiert die Fachlehrperson die Klassenlehrperson per E-Mail. Abschliessend legt die Schülerin bzw. der Schüler das Absenzenheft der Klassenlehrperson vor.

Fehlt jemand an einem Tag nur einzelne Lektionen, werden diese verpassten Lektionen in der Regel nur dann entschuldigt, wenn die betroffenen Fachlehrpersonen noch am gleichen Tag von der Schülerin bzw. vom Schüler persönlich oder per E-Mail über den Grund des Fernbleibens orientiert werden.

Die Klassenlehrperson fasst regelmässig die Absenzmeldungen in *schulNetz* zu Absenzen zusammen und berichtigt allenfalls die Anzahl der verpassten Lektionen. Dies gilt insbesondere, wenn Schulanlässe, welche nicht als Absenzmeldung erfasst werden können, von der Abwesenheit betroffen sind. Die Klassenlehrperson markiert zudem die Absenzen aufgrund der Einträge im Absenzenheft oder Informationen der Fachlehrpersonen als entschuldigt oder belässt sie als unentschuldigt.

Das Nichteinhalten der Frist von 10 Unterrichtstagen oder eine nicht ausreichende Begründung führt zu unentschuldigten Absenzen. Die Klassenlehrperson kann die Frist in begründeten Fällen verlängern. Im Zweifelsfall entscheidet die Klassenlehrperson über die Annahme einer Entschuldigung.

Wer Lektionen verpasst hat, kümmert sich selbstständig um die Hausaufgaben und das Aufarbeiten des Stoffs. Bei verpassten Prüfungen wendet sich die Schülerin bzw. der Schüler, sobald sie bzw. er die Schule wieder besuchen, unaufgefordert an die betroffene Lehrperson. Die Lehrperson legt den Nachprüfungstermin in Absprache mit der Schülerin bzw. dem Schüler fest. (vgl. Reglement «Leistungsbeurteilung und Notengebung»)

Wegweisung aus dem Unterricht ist eine disziplinarische Massnahme und wird nicht als verpasste Lektion erfasst.

#### <span id="page-4-0"></span>**3. Urlaube**

Alle voraussehbaren Abwesenheiten gelten als Urlaub und bedürfen einer Bewilligung.

Zuständig für die Bewilligung eines Urlaubs sind:

- die Fachlehrperson für eine Lektion bzw. eine Doppellektion
- die Klassenlehrperson für Arzt- und Zahnarztbesuche sowie Beerdigungen im Umfang von maximal einem halben Tag
- das zuständige Prorektorat für alle andern Urlaube

Gesuche sind so früh wie möglich mit dem Absenzenheft inkl. Unterschrift der Eltern bzw. der Erziehungsberechtigten und wenn möglich, mit Aufgeboten oder Einladungen, einzureichen. Der Urlaub ist zudem vor dem Einreichen des Gesuchs in *schulNetz* als Absenz zu erfassen.

Der Urlaub wird durch die Fachlehrperson, die Klassenlehrperson oder das Prorektorat mit ihrer Unterschrift im dafür vorgesehenen Feld im Absenzenheft bewilligt. In *schulNetz* markiert die Klassenlehrperson oder das Prorektorat die entsprechende Absenz als bewilligt. Wird ein Gesuch abgelehnt, ist die entsprechende Absenz in *schulNetz* zu löschen.

Länger dauernde Urlaube müssen nicht im Absenzenheft eingetragen werden. Die Information der Lehrpersonen erfolgt direkt über das Prorektorat.

Definitive Anmeldungen für Kurse, Veranstaltungen, Buchungen von Flügen usw. dürfen erst nach der Genehmigung des Urlaubs vorgenommen werden.

#### <span id="page-5-0"></span>**4. Dispensen**

Unterrichtsdispensen (inkl. Freifächer) können nur durch das zuständige Prorektorat ausgesprochen werden. Das Erfassen einer Dispens in *schulNetz* erfolgt durch das Prorektorat.

Wer an einer Sportlektion nicht aktiv teilnehmen kann, die Schule aber besucht, meldet sich vor der Lektion persönlich bei der entsprechenden Sportlehrperson. Diese entscheidet, ob die Schülerin bzw. der Schüler (organisatorisch) eingesetzt werden kann, im Rahmen von Activdispens Übungen absolvieren soll [\(ksalpenquai.lu.ch/activdispens\)](https://ksalpenquai.lu.ch/activdispens) oder freigestellt wird. Ohne Meldung bei der Sportlehrperson kann diese die verpasste Lektion als unentschuldigt deklarieren. Falls kein Einsatz erfolgt, muss die verpasste Lektion von der Schülerin bzw. vom Schüler entschuldigt und in *schul-Netz* als Absenz erfasst werden. Die Sportlehrperson erstellt eine Absenzmeldung. Das Einfordern eines Arztzeugnisses liegt im Ermessen der Sportlehrperson.

Wer aus medizinischen Gründen während mehr als 3 Wochen vom Sportunterricht dispensiert werden muss, braucht ein Arztzeugnis (wenn möglich mit Activdispens) mit Angabe der voraussichtlichen Dauer der Dispens. Mit dem Arztzeugnis ist ein Gesuch der Eltern bzw. der Erziehungsberechtigten für eine Sportdispens bei der Sportlehrperson einzureichen. Die Sportlehrperson informiert über das weitere Vorgehen. Die Sportdispens wird bei einer Bewilligung des Gesuchs durch das Prorektorat in schulNetz als Absenz erfasst und entschuldigt. Die Sportlehrperson erstellt die jeweiligen Absenzmeldungen

#### <span id="page-5-1"></span>**5. Disziplinarmassnahmen bei unentschuldigten Absenzen**

Wer in einem Semester mehr als 3 unentschuldigte Absenzen aufweist, muss diese kompensieren. Zusätzlich wird in der Regel ab 4 unentschuldigten Absenzen die Verhaltensnote VGII sowie ab 10 unentschuldigten Absenzen die Verhaltensnote VGIII im Zeugnis eingetragen.

Schüler/-innen ab der 3. Klasse bzw. der 3. Sport- und Musikklasse, welche in einem vorangehenden Semester eine Verhaltensnote VG II oder VG III wegen unentschuldigter Absenzen im Zeugnis erhalten haben müssen mit folgenden Verschärfungen der Massnahmen rechnen:

- Im ersten Wiederholungsfall kann eine Woche Suspension und/oder die Androhung des Ausschlusses aus der Schule (Ultimatum) ausgesprochen werden.
- Im zweiten Wiederholungsfall erfolgt in der Regel der Ausschluss aus der Schule.

#### <span id="page-6-0"></span>**6. Verspätungen**

Verspätet ist, wer zum Unterrichtsbeginn nicht für den Unterricht bereit ist, insbesondere wer nach Unterrichtsbeginn das Unterrichtszimmer betritt. Die Fachlehrperson entscheidet über den Eintrag in *schulNetz*. Ab 15 Minuten darf eine Verspätung als Absenz eingetragen werden.

Mehrfache Verspätungen im gleichen Fach werden von der betroffenen Fachlehrperson disziplinarisch sanktioniert und die Klassenlehrperson wird von ihr darüber informiert. Bei regelmässigen Verspätungen kann das Prorektorat eingeschaltet werden.

#### <span id="page-6-1"></span>**7. Absenzenheft**

Die Schüler/-innen führen ein persönliches Absenzenheft, in dem alle Abwesenheiten eingetragen werden (Ausnahmen siehe unter 3. Urlaube). Es dient dazu, die Absenzen bei den Fachlehrpersonen und der Klassenlehrperson zu entschuldigen.

Schüler/-innen der 1. Klassen, der 3. Klassen und der 3. Sport- und Musikklassen erhalten zu Beginn des Schuljahres ein neues Absenzenheft.

Mit der Unterschrift bestätigt die Schülerin bzw. der Schüler, bei Minderjährigen zusätzlich die Eltern bzw. die Erziehungsberechtigten, die Bestimmungen des Reglements «Absenzen und Urlaube» zur Kenntnis genommen zu haben. Das Absenzenheft ist ein amtliches Dokument.

Gegen Vorweisung des vollen Absenzenheftes kann am Empfang kostenlos ein neues Absenzenheft bezogen werden. Bei Verlust des Absenzenheftes ist am Empfang gegen Bezahlung von Fr. 5.– ein Ersatzexemplar zu beziehen.

Das neue Absenzenheft muss ebenfalls von der Schülerin bzw. dem Schüler, bei Minderjährigen zusätzlich von den Eltern bzw. den Erziehungsberechtigten, unterschrieben werden.

#### <span id="page-6-2"></span>8. Inkrafttreten

Das vorliegende Reglement wurde an der Schulkonferenz vom 18. August 2023 genehmigt, ersetzt die bisherigen Regelungen in Bezug auf Absenzen und Urlaube und gilt ab Schuljahr 2023/24.

Die Schulleitung

## <span id="page-6-3"></span>Anhang 1: **Anleitungen zur Absenzenverwaltung mit** *schulNetz*

Die Möglichkeiten bei der Verwaltung der Absenzen und der Verspätungen in *schulNetz* hängt von den jeweiligen Rechten ab. Folglich stehen unterschiedliche Anleitungen zur Verfügung.

Anleitung zur Absenzenverwaltung mit *schulNetz*

- ... aus Sicht einer Schülerin/eines Schülers  $\rightarrow$  [ksaintern.ch/sn/031](https://ksaintern.ch/sn/031) (KSA-Website)
- ... aus Sicht einer Fachlehrperson  $\rightarrow$  [ksaintern.ch/sn/032](https://ksaintern.ch/sn/032) (SharePoint LP mit sluz-Login)
- ... aus Sicht einer Klassenlehrperson  $\rightarrow$  [ksaintern.ch/sn/033](https://ksaintern.ch/sn/033) (SharePoint LP mit sluz-Login)
- 
- 
- 
- 
- ... aus Sicht der Schulleitung  $\rightarrow$  [ksaintern.ch/sn/034](https://ksaintern.ch/sn/034) (SharePoint LP mit sluz-Login)
- ... aus Sicht des Sekretariats  $\rightarrow$  [ksaintern.ch/sn/035](https://ksaintern.ch/sn/035) (SharePoint LP mit sluz-Login)

## <span id="page-7-0"></span>Anhang 2: **Kurzanleitung für das Erfassen von Absenzen für Schüler/-innen**

#### **1. Erfassen in** *schulNetz*

Jede Abwesenheit ist in *schulNetz* als Absenz zu erfassen.

Im Modul **Absenzen** (1) wird mit einem Klick auf **Erfassen** (2) und auf  $\bigoplus$  (3) eine Maske für das Erfassen einer neuen Absenz geöffnet.

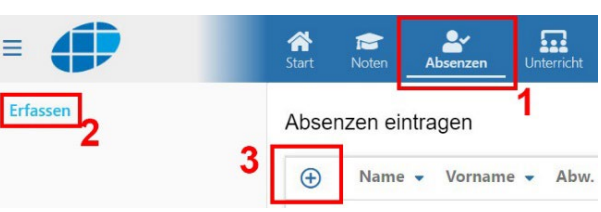

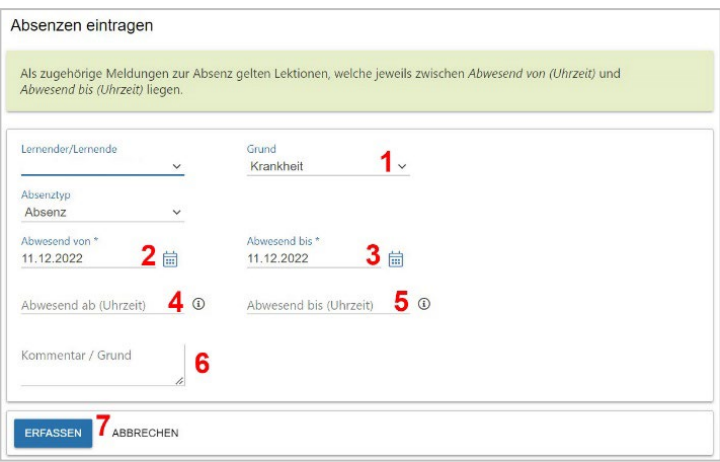

Alle Felder 1 bis 6 müssen ausgefüllt werden.

Mit einem Klick auf **ERFASSEN** (7) wird die Absenz erstellt.

Die Anzahl der verpassten Lektionen wird aufgrund der Datums- und Zeitangaben und den Absenzmeldungen der Fachlehrpersonen ermittelt.

#### **2. Eintrag im Absenzenheft**

Jede verpasste Lektion ist zudem im Absenzenheft mit dem **Fachkürzel** einzutragen.

Bei Schüler/-innen unter 18 Jahren müssen die Eltern bzw. die Erziehungsberichtigte die Abwesenheit und den **Grund** mit ihrer **Unterschrift** bestätigen.

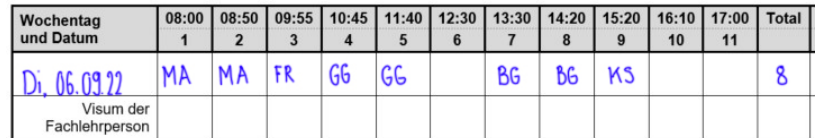

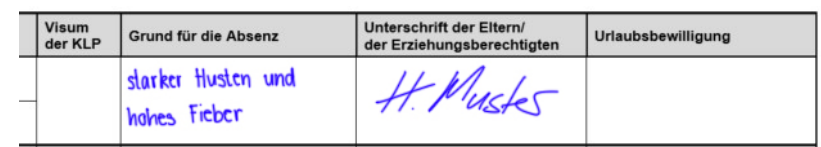

Bildungs- und Kulturdepartement **Kantonsschule Alpenquai Luzern** Alpenquai 46–50 6005 Luzern

Telefon 041 349 70 00 www.ksalpenquai.lu.ch info.ksalp@edulu.ch